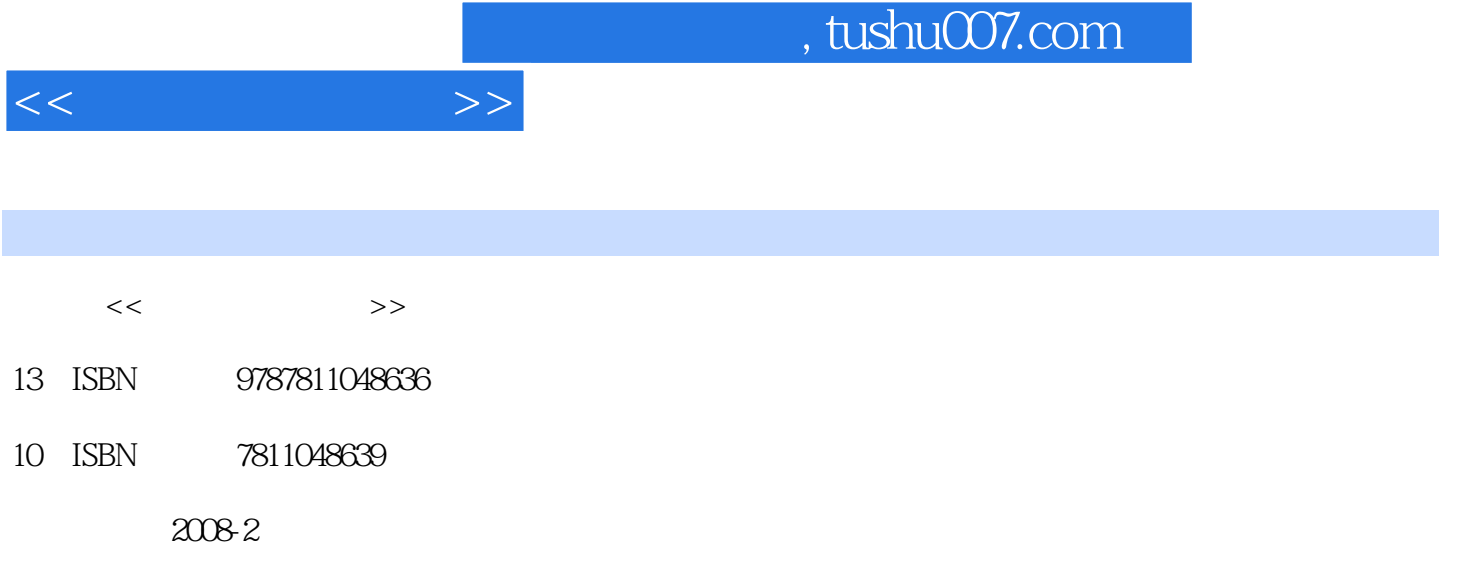

页数:210

PDF

更多资源请访问:http://www.tushu007.com

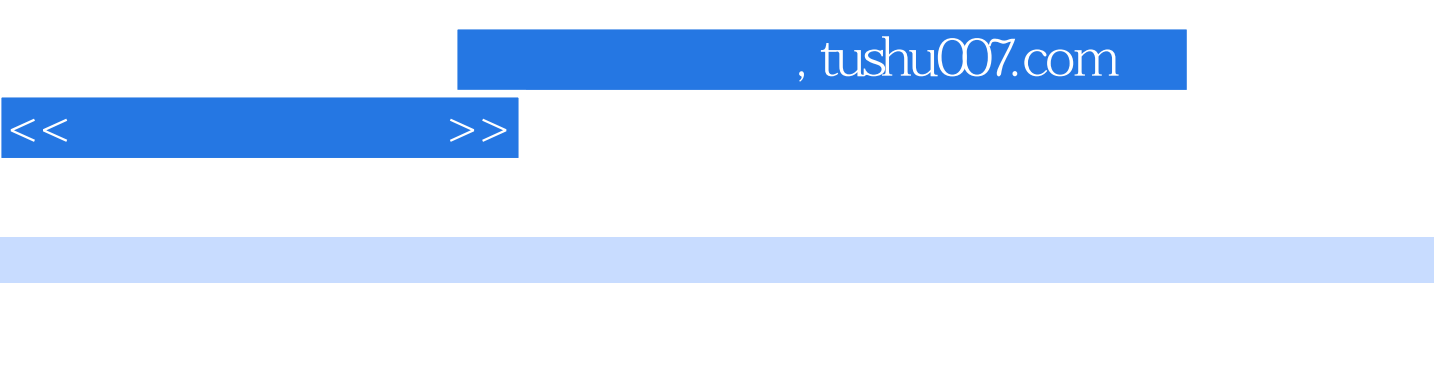

 $11$  $CASS$   $1 \t 1.1 \t 1.2 \t 1.3 \t 1.4$  $1.5$   $1.6$   $2$   $21$   $22$  $31$   $32$   $4$   $CASS 7.0$ 4.1 CASS 7.0 4.2 CASS 7.0 4.3 CASS 7.0 5 AutoCAD 2006  $5.1$   $5.2$   $5.3$   $5.4$   $6$   $6.1$ 区6.2 选择测点点号定位成图法6.3 展点6.4 绘平面图6.5 绘等高线6.6 加注记6.7 加图框6.8 绘 图输出6.9 内业成图第7章 等高线的绘制与修改7.1 建立数字地面模型(构建三角网)7.2 修改数 字地面模型(修改三角网)7.3 绘制等高线7.4 等高线的修饰7.5 等高线的内插7.6 等高线加示坡 7.7 8 81 8.2 8.3 8.4 8 CASS 7.0 9.1 9.2 9.3  $9.4$   $9.5$   $9.6$   $10$   $10.1$   $10.2$ M 11 11.1 CASS 7.0 11.2 12  $12.1$   $12.2$   $12.3$   $12.4$   $12.5$   $12.6$ 12.7 12.8 12.9 12.10 12.11 12.11  $12.12$  12.13  $12.14$  12.15  $12.16$  $12.17$   $12.18$   $12.19$   $12.20$ 12.21 12.22 12.23 12.23 12.24 12.25  $12.26$  and  $12.27$  and  $12.27$  and  $12.27$  $B$  CASS 7.0  $1$   $1.1$  $1.2$   $1.3$   $1.4$   $1.5$  $1.6$  2  $2.1$   $2.2$  3 3.1 3.2 4 CASS 7.0 4.1 CASS 7.0 4.2 CASS 7.0 4.3 CASS 7.0 5 AutoCAD 2006 5.1 5.2  $5.3$   $5.4$   $6$   $6.1$   $6.2$ 6.3 6.4 6.5 6.6 6.7 6.8 6.9 7  $7.1$   $7.2$ )7.3 绘制等高线7.4 等高线的修饰7.5 等高线的内插7.6 等高线加示坡线7.7 绘制三维模型第8章 8.1 8.2 8.3 8.4 9 CASS 7.0  $9.1$   $9.2$   $9.3$   $9.4$   $9.5$  $9.6$  10  $10.1$   $10.2$  M  $11$ 11.1 CASS 7.0 11.2 12 12.1 12.2  $12.3$   $12.4$   $12.5$   $12.6$   $12.7$   $12.8$  $12.9$   $12.10$   $12.11$   $12.12$   $12.12$  $12.14$  12.15  $12.16$  12.17 12.18 12.19 12.20 12.21 12.22  $12.23$  12.24  $12.25$  12.26 12.26  $12.27$  A B CASS

7.0中经常使用的命令参考文献

 $<<$  and  $>>$ 

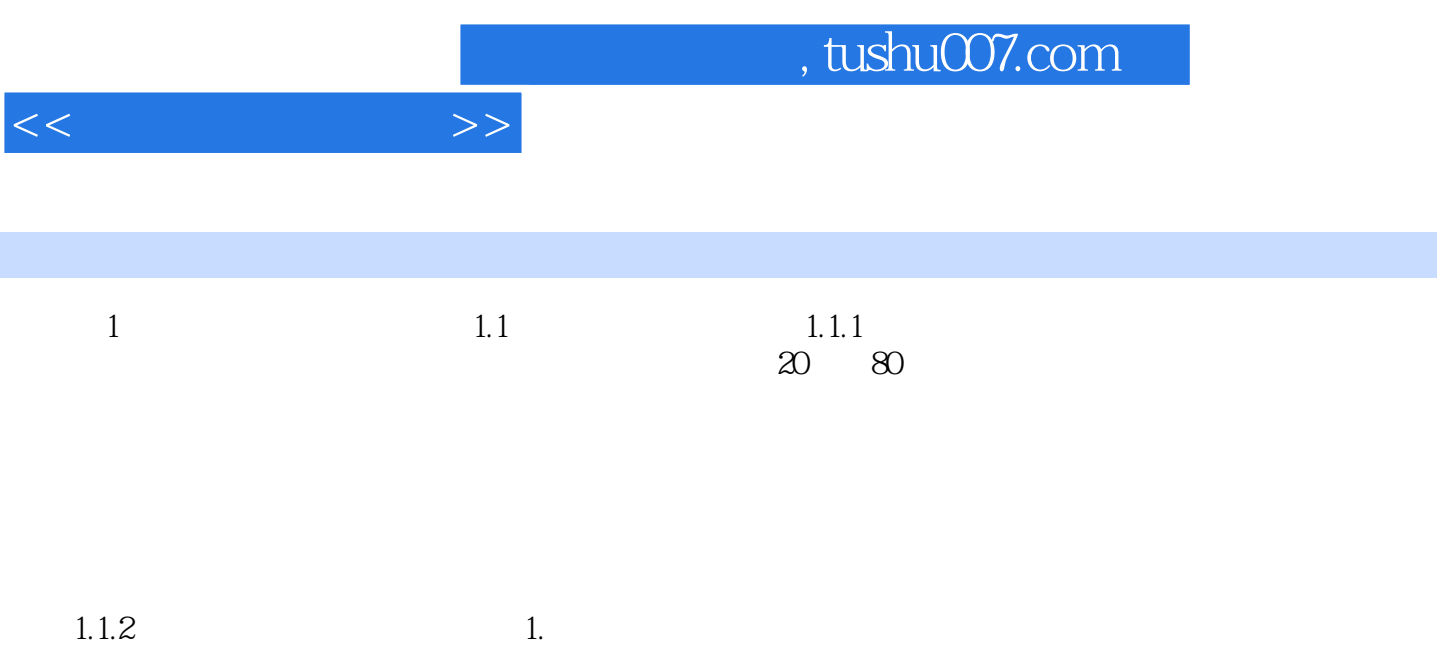

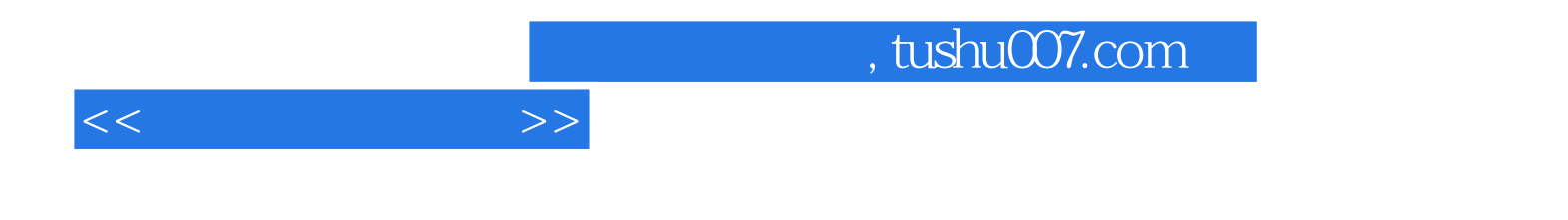

本站所提供下载的PDF图书仅提供预览和简介,请支持正版图书。

更多资源请访问:http://www.tushu007.com